## Using the Internet on Your Phone Handout

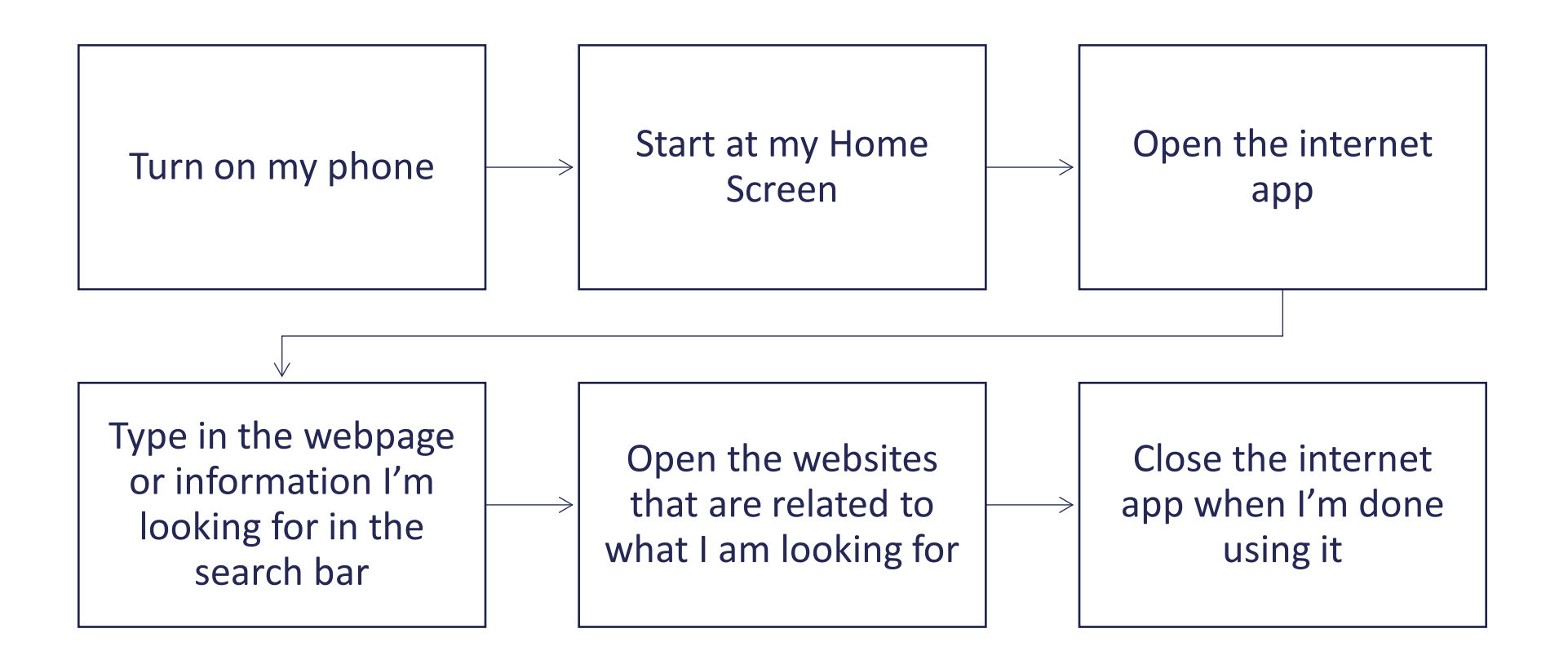